version-11-08

# **Wiki de documentation AbulÉdu version 11.08**

### **Principes de base :**

- [Caractéristiques minimales du serveur](https://docs.abuledu.org/11.08/installation_du_serveur_11.08#caracteristiques_minimales_du_serveur)
- [Schéma d'un réseau AbulÉdu "classique"](https://docs.abuledu.org/lib/exe/fetch.php?tok=f2d1c3&media=http%3A%2F%2Fdocs.abuledu.org%2Flib%2Fexe%2Ffetch.php%3Fmedia%3D11.08%3Aserveur%3A20120101-abuledu-reseau-type.png)

#### **Guides pour l'installation d'un serveur AbulEdu 11.08 :**

Le guide d'[Installation d'un serveur AbulÉdu 11.08](https://docs.abuledu.org/11.08/installation_du_serveur_11.08)

## **Guides pour l'administration, la configuration d'un serveur AbulEdu 11.08 :**

- Le guide de configuration 11.08 : [Configuration initiale d'un serveur AbulÉdu 11.08](https://docs.abuledu.org/11.08/configuration_initiale_du_serveur)
- Le guide de [Déploiement d'un poste client](https://docs.abuledu.org/11.08/deploiement_d_un_poste_client)
- Le guide spécial pour le [Filtrage SSL du serveur AbulÉdu 11.08](https://docs.abuledu.org/11.08/filtrage_ssl) des sites https
- Les [Commandes utilisables par l'administrateur AbulÉdu](https://docs.abuledu.org/11.08/administrateur/accueil)

## **Guides pour le passage de la version 9.08 à 11.08**

- Guides du passage de la version 9.08 vers la version 11.08 pour les utilisateurs : [Migration de la](https://docs.abuledu.org/11.08/migration_depuis_la_9.08) [version 9.08 à 11.08 d'AbulÉdu](https://docs.abuledu.org/11.08/migration_depuis_la_9.08)
- Installer un [Installer un client autonome 11.08 derrière un serveur 9.08](https://docs.abuledu.org/11.08/abuledu_client_autonome_11.08_derriere_un_serveur_abuledu_9.08)

From: <https://docs.abuledu.org/>- **La documentation d'AbulÉdu**

Permanent link: **<https://docs.abuledu.org/11.08/accueil?rev=1471962312>**

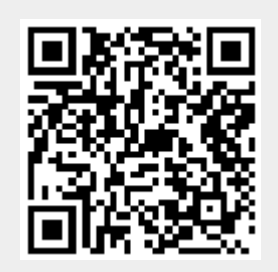

Last update: **2016/08/23 16:25**